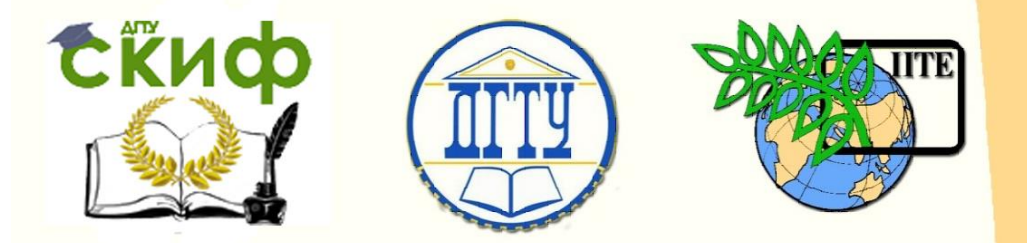

ДОНСКОЙ ГОСУДАРСТВЕННЫЙ ТЕХНИЧЕСКИЙ УНИВЕРСИТЕТ

УПРАВЛЕНИЕ ЦИФРОВЫХ ОБРАЗОВАТЕЛЬНЫХ ТЕХНОЛОГИЙ

Кафедра «Физика»

# **Практикум**

Лабораторная работа № М35 «Определение кинематических и динамических характеристик равнопеременного движения» по дисциплине

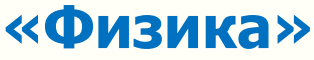

Авторы Жданова Т. П., Лемешко Г. Ф., Холодова О. М.

Ростов-на-Дону, 2019

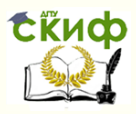

# **Аннотация**

Настоящая лабораторная работа посвящена знакомству с элементарными методами измерений и их математической обработке.

Методические указания предназначены для организации самостоятельной работы студентов всех форм обучения, изучающих физику, при подготовке к лабораторному практикуму и рейтинговому контролю.

# **Авторы**

к.ф.-м.н, доцент кафедры «Физика» Жданова Т.П., к.ф.-м.н, профессор кафедры «Физика» Лемешко Г.Ф., доцент кафедры «Физика» Холодова О.М.

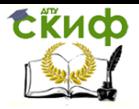

# **Оглавление**

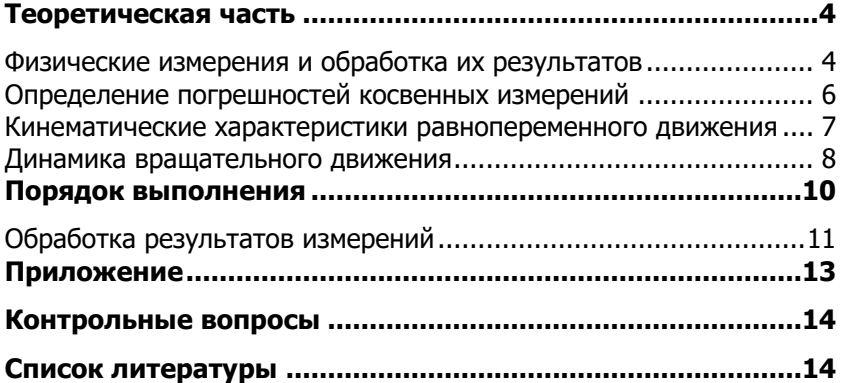

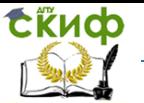

Цель работы: 1. Знакомство с элементарными методами измерений, приобретение навыков оформления результатов эксперимента и математической обработки результатов измерений.

2. Определение основных кинематических и динамических характеристик равнопеременного поступательного и вращательного движений.

Оборудование: измерительная установка; штангенциркуль.

# ТЕОРЕТИЧЕСКАЯ ЧАСТЬ

# <span id="page-3-1"></span><span id="page-3-0"></span>Физические измерения и обработка их результатов

Измерением называется операция, с помощью которой устанавливается, во сколько раз измеряемая величина больше или меньше соответствующей величины, принятой за единицу. Измерения бывают прямые и косвенные.

При прямых измерениях определяется непосредственно исследуемая величина (секундомером, линейкой и т.д.).

При косвенных измерениях величина не измеряется, а вычисляется по результатам измерений величин, связанных с искомой величиной определенной функциональной зависимостью (т.е. по формуле).

Из-за несовершенства измерительных приборов и наших органов чувств все измерения можно делать только с определенной степенью точности. Поэтому результаты измерений позволяют найти не истинное значение измеряемой величины, а лишь приближенное.

Погрешность измерения - отклонение результата измерения от истинного (действительного) значения измеряемой величины.

Различают три вида погрешностей прямых измерений: промахи, систематические и случайные.

Промах - погрешность измерения, которая для данных условий резко отличается от остальных результатов этого ряда.

Промахи возникают в результате небрежности при отсчете по прибору, при неправильном включении прибора, или при нарушении условий опыта. При обнаружении промаха результат измерения следует отбросить, а само измерение повторить.

Систематическая погрешность измерения - составляющая погрешности результата измерения, остающаяся постоянной или закономерно изменяющаяся при повторных измерениях одной и той же физической величины.

Систематические погрешности являются следствием несовершенства приборов, а также недостатков методики измерений. Увеличение числа измерений этих ошибок не уменьшит.

Оценку случайных погрешностей и определение интервала, внутри которого с заданной вероятностью лежит истинное значение физической величины, проводят по результатам ее многократных измерений. При этом считается, что среднее арифметическое значение результатов измерений наиболее близко к истинному значению измеряемой величины.

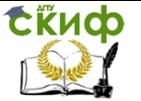

Погрешность прибора определяется как половина наименьшего деления, кроме приборов, имеющих нониусы, у которых приборная погрешность равна цене деления нониуса.

Случайная погрешность - погрешность, изменяющаяся случайным образом (по знаку и значению) при повторных измерениях.

Случайные погрешности являются следствием неконтролируемых помех, влияние которых на эксперимент нельзя учесть непосредственно.

Оценку случайных погрешностей и определение интервала, внутри которого с заданной вероятностью лежит истинное значение физической величины, проводят по результатам ее многократных измерений. При этом считается, что среднее арифметическое значение результатов измерений наиболее близко к истинному значению измеряемой величины

Пусть, например,  $x_1, x_2, ... x_n$  - результаты отдельных измерении величины  $\hat{x}$ : здесь  $n -$  число повторных измерений. Тогда среднее арифметическое значение

$$
\langle x \rangle = \frac{x_1 + x_2 + \dots + x_n}{n} = \frac{1}{n} \sum_{i=1}^n x_i
$$

является наиболее близким к истинному значению измеряемой величины.

Абсолютная погрешность показывает, насколько измеренное значение физической величины отличается от истинного, в качестве которого принимается среднее арифметическое значение. Абсолютная погрешность отдельного измерения  $\Delta x_i$  определяется как модуль разности среднего  $\langle x \rangle$  и измеренного  $x_i$  значений физической величины:

$$
\varDelta\,x_{_{i}}=\left\vert \left\langle x\right\rangle -x_{_{i}}\right\vert .
$$

Абсолютная погрешность выражается в единицах измеряемой величины и определяет половину ширины числового интервала, в котором с вероятностью, близкой к единице, содержится истинное значение величины  $x$ .

Числовой интервал  $2\varDelta x$  называется доверительным интервалом. (рис. 1).

Относительная погрешность показывает, какую часть измеряемой величины составляет абсолютная погрешность, и является безразмерной величиной (обычно выражается в процентах):

$$
\delta x = \frac{\langle \Delta x \rangle}{\langle x \rangle} \qquad \text{with} \qquad \delta x = \frac{\langle \Delta x \rangle}{\langle x \rangle} 100\% \, .
$$

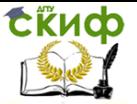

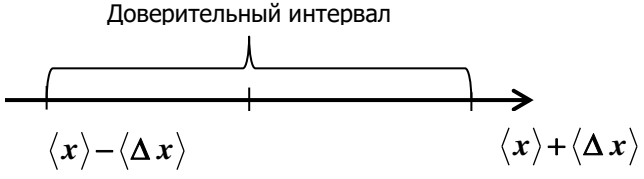

Рис. 1

Абсолютная результирующая погрешность прямых измерений

равна

$$
1 x = \sqrt{(\Delta x_{C\!T})^2 + (\Delta x_{\text{HP}})^2}
$$

где  $\Delta x_{\text{HP}}$  – приборная погрешность.

Если 
$$
\varDelta x_{C\!/\!I} >> \varDelta x_{\varPi P}
$$
, то  $\varDelta x = \varDelta x_{C\!/\!I}$ 

$$
\text{ecnu } \Delta x_{\text{CII}} << \Delta x_{\text{HP}}, \text{ to } \Delta x = \Delta x_{\text{HP}}.
$$

Окончательный результат записывается в виде:

$$
x = \langle x \rangle \pm \Delta x.
$$

# <span id="page-5-0"></span>Определение погрешностей косвенных измерений

1. Взять натуральный логарифм от левой и правой частей формулы,  $ln(a \cdot b) = ln a + ln b$ ,  $ln(a/b) = ln a - ln b$ , что помня,  $ln(a^b) = b ln a$ .

2. Найти полный дифференциал полученного выражения, помня, что  $d(ln x) = \frac{dx}{x}$ .

3. Заменить знаки дифференциала  $d$  на знаки  $\varDelta$ .

4. Знаки «-», стоящие перед дифференциалами, заменить на знаки «+», так как суммарная погрешность всегда больше погрешности отдельных измерений.

5. В полученную формулу подставить средние арифметические значения прямых измерений и их абсолютные погрешности.

Вычислить относительную и абсолютную погрешности косвен-6. но измеряемой величины.

7. Записать окончательный результат в виде  $x = \langle x \rangle \pm \Delta x$ .

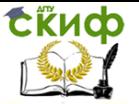

### ПРИМЕР:

Отсюда

Найдём относительную и абсолютную погрешности для ускорения при поступательном движении.

 $a=\frac{2h}{l^2}$  $\ln a = \ln 2 + \ln h - 2 \ln t$ ,  $\frac{da}{a} = \frac{dh}{h} - 2\frac{dt}{t},$  $\frac{\Delta a}{a} = \frac{\Delta h}{h} + 2\frac{\Delta t}{t} = \delta a$ .  $\delta$  а - относительная погрешность величины ускорения  $a$ . Абсолютная погрешность равна  $\Delta a = \delta a \cdot a$ . Окончательный результат:  $a = \langle a \rangle \pm \Delta a$ ,  $M / c^2$ .

# <span id="page-6-0"></span>Кинематические характеристики равнопеременного **ДВИЖЕНИЯ**

Если тело, поднятое на высоту  $h$  (рис. 2), движется поступательно вниз без начальной скорости с ускорением  $a$ , то

$$
h = \frac{at^2}{2}.
$$
  

$$
a = \frac{2h}{t^2}
$$
 (1)

Максимальная скорость тела, движущегося без начальной скорости, в нижней точке траектории движения равна:

$$
v = at. \t\t(2)
$$

Максимальная угловая скорость блока (шкива, оси) радиуса  $R$ :

$$
\omega = \frac{U}{R} \tag{3}
$$

Точки, расположенные на ободе колеса, движутся с полным ускорением  $\vec{a}_o = \vec{a}_{\tau} + \vec{a}_n$  (см. рис. 3), где  $\vec{a}_{\tau}$  - тангенциальная составляющая ускорения, направленная по касательной, равная по модулю ускоре $a<sub>\tau</sub> = a$ ; НИЮ поступательного движения тела, **T.e.** 

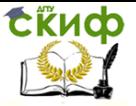

 $\vec{a}_n$  – нормальная составляющая ускорения, направленная к центру окружности равная по модулю

$$
a_n = \frac{v^2}{R}.\tag{4}
$$

Модуль полного ускорения

$$
a_0 = \sqrt{a_\tau^2 + a_n^2} \tag{5}
$$

Угловое ускорение маховика (блока, шкива) радиуса *R* :

$$
\varepsilon = \frac{a_{\tau}}{R} \,. \tag{6}
$$

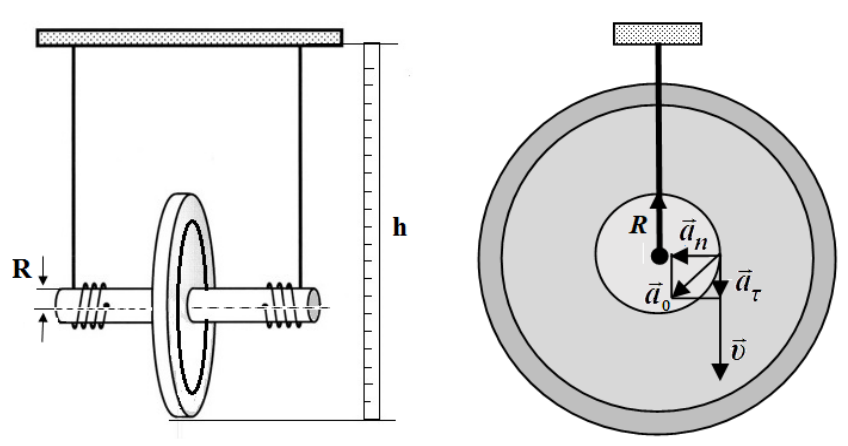

Рис. 2 Рис. 3

## <span id="page-7-0"></span>**Динамика вращательного движения**

**Моментом инерции материальной точки** называется скалярная величина, равная произведению массы точки на квадрат расстояния от точки до оси вращения:

$$
J=m\cdot r^2.
$$

**Моментом инерции твердого тела** называется сумма моментов инерции материальных точек, из которых состоит тело:

$$
J=\sum_i m_i r_i^2.
$$

**Момент инерции –** это мера инертности при вращательном движении (в этом состоит физический смысл момента инерции).

Управление цифровых образовательных технологий

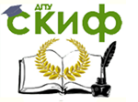

### Физика

### **Теорема Штейнера**

$$
J = J_c + md^2,
$$

где *c J* – момент инерции тела относительно оси, проходящей через

центр масс; *J* – момент инерции этого тела относительно параллельной оси, отстоящей от первой на расстоянии  $d$ ; *m* – масса тела.

**Моментом силы относительно неподвижной точки**  называется векторная физическая величина, определяемая векторным называется векторная физическая величина, определяемая векторным<br>произведением радиус-вектора  $\vec{r}$ , проведенного из данной точки в точ-

ку приложения силы, на силу *F* :

$$
\vec{M} = [\vec{r}, \vec{F}].
$$

Модуль момента силы относительно неподвижной оси:

$$
M = Fr\sin\alpha = Fl,
$$

где  $\emph{l}=r\sin\alpha\emph{-}$ плечо силы (кратчайшее расстояние между линией действия силы и осью вращения);  $\alpha$  – угол между направлениями силы и радиус-вектора. Направление момента силы совпадает с осью, относительно которой происходит вращение, и может быть определено по правилу буравчика.

**Основное уравнение динамики вращательного движения** твердого тела относительно неподвижной оси *z* :

$$
M_z = J_z \frac{d\omega}{dt} = J_z \varepsilon,
$$

где *dt*  $\varepsilon = \frac{d\omega}{dt}$  – угловое ускорение;  $J_z$  – момент инерции

тела относительно оси *z*.

**Кинетическая энергия** тела, вращающегося вокруг неподвижной оси *z*,

$$
E_{bp} = \frac{J_z \omega^2}{2},
$$

где  $\left. J_{\scriptscriptstyle z} \right.$  – момент инерции тела относительно оси  $\,z$  ;  $\,\omega$  – его угловая скорость.

**Кинетическая энергия** тела, катящегося по плоскости без скольжения,

$$
E = \frac{mv^2}{2} + \frac{J\omega^2}{2},
$$

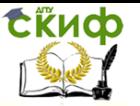

где *m* – масса тела; – скорость центра масс тела; *J* – момент инерции тела относительно оси, проходящей через его центр масс;  $\omega$  – угловая скорость тела.

**Закон сохранения механической энергии** при падении вращающегося тела с высоты *h* (без учёта сил трения):

$$
mgh = \frac{mv^2}{2} + \frac{J\omega^2}{2},
$$

откуда получаем выражение для расчёта момента инерции:

$$
J = \frac{m\left(2\,gh - \nu^2\right)}{\omega^2}.
$$
 (7)

Таблица 1

# **ПОРЯДОК ВЫПОЛНЕНИЯ**

1. Включить в сеть измерительную установку.

<span id="page-9-0"></span>2. Нажать на кнопку «СЕТЬ», расположенную на лицевой панели миллисекундомера, при этом должна загореться лампочка фотодатчика и цифровые индикаторы миллисекундомера.

3. Вращая маятник, зафиксировать его в верхнем положении на высоте *h* при помощи электромагнита, при этом надо следить за тем, чтобы нить наматывалась виток к витку.

4. Нажать кнопку «СБРОС» и убедиться, что на индикаторе устанавливаются нули.

5. Освободить тело нажатием кнопки "ПУСК" и измерить время *t* прохождения телом высоты *h* .

6. Пункты 2-4 повторить 5 раз для одной и той же высоты *h* . Данные эксперимента занести в табл. 1.

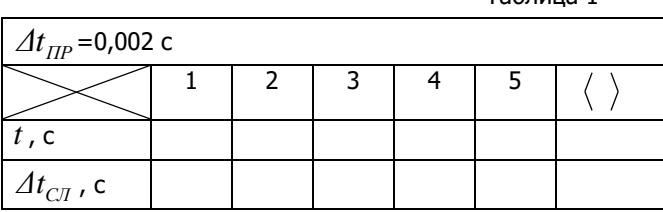

7. Занести в таблицу 2 значения *h* , *R* , *m*.

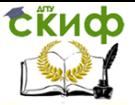

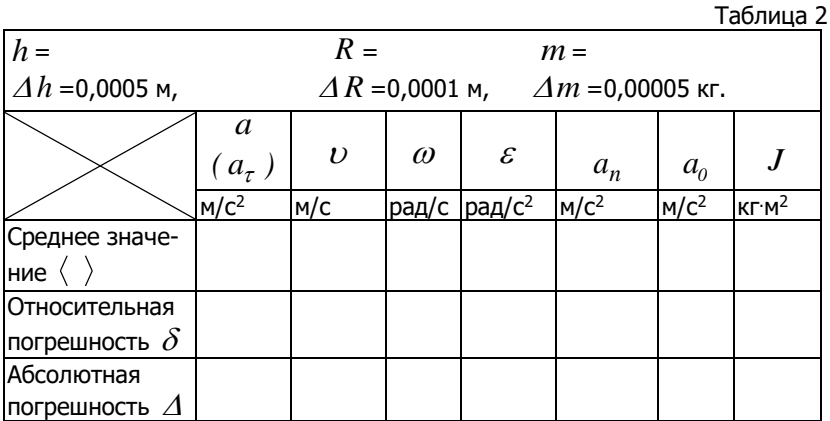

# Обработка результатов измерений

<span id="page-10-0"></span>1. Найти среднее арифметическое значение времени по формуле:

$$
\langle t \rangle = \frac{t_1 + t_2 + \dots + t_n}{n}.
$$

где  $n$  – число измерений; занести  $\langle t \rangle$  в табл. 1.

2. Найти абсолютные (случайные) погрешности каждого измерения по формулам:  $\varDelta t_1 = |\langle t \rangle - t_1|$ ;  $\varDelta t_2 = |\langle t \rangle - t_2|$  и т.д.

3. Найти среднюю случайную погрешность по формуле:

$$
\langle \Delta t_{CI} \rangle = \frac{\Delta t_1 + \Delta t_2 + \dots + \Delta t_n}{n}
$$

4. Найти абсолютную погрешность  $\varDelta t$  по формуле:

$$
\Delta t = \sqrt{\left(\Delta t_{CI}\right)^2 + \left(\Delta t_{IP}\right)^2}
$$

что абсолютная погрешность округляется до первой помня. значащей цифры (см. приложение).

5. Определить относительную погрешность  $\delta t$  по формуле:

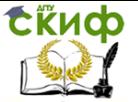

$$
\delta t = \frac{\Delta t}{\langle t \rangle}.
$$

6. Определить абсолютную погрешность  $\varDelta t$  по формуле:

$$
\Delta t = \langle t \rangle \cdot \delta t \; .
$$

$$
t = \langle t \rangle \pm \Delta t, \ c.
$$

8. Вычислить относительные погрешности для высоты  $h$ , радиуса  $R$  и массы  $m$  по формулам:

$$
\delta h = \frac{\Delta h}{h}; \quad \delta R = \frac{\Delta R}{R}; \quad \delta m = \frac{\Delta m}{m}.
$$

9. По формулам  $(1) - (7)$  вычислить кинематические и динамические характеристики движений, подставляя время, как среднее значение  $\langle t \rangle$  из таблицы 1. Занести значения кинематических и динамических характеристик в таблицу 2.

10. Вычислить относительные и абсолютные погрешности кинематических и динамических характеристик по следующим формулам:

 $\delta a = \delta h + 2\delta t$  $\Delta a = \delta a \cdot \langle a \rangle$  $\delta v = \delta h + \delta t$  $\Delta v = \delta v \cdot \langle v \rangle$  $\delta \omega = \delta v + \delta R$  $\Delta\omega = \delta\omega \cdot \langle \omega \rangle$  $\delta \varepsilon = \delta a + \delta R$  $\Delta \varepsilon = \delta \varepsilon \cdot \langle \varepsilon \rangle$  $\delta a_{\nu} = 2\delta v + \delta R$  $\Delta a_n = \delta a_n \cdot \langle a_n \rangle$  $\delta a_0 = \frac{a_n \Delta a_n + a_r \Delta a_r}{a_0^2}$  $\Delta a_{\rm o} = \delta a_{\rm o} \cdot \langle a_{\rm o} \rangle$  $\delta J = \frac{\Delta m}{m} + \frac{2(g\Delta h^2 - v\Delta v)}{2gh - v^2} + 2\frac{\Delta\omega}{\omega}$  $AI = \delta I \cdot I$ 

11. Результаты обработки косвенных измерений занести в табл. 2.

12. Окончательный результат записать в виде:

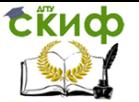

# **ПРИЛОЖЕНИЕ**

#### Точность вычислений

<span id="page-12-0"></span>В итоге измерений или вычислений получается число, в котором различают цифры верные, не содержащие ошибок, и сомнительные, в которых содержатся погрешности.

Абсолютная погрешность показывает, в каком знаке определяемой величины содержится неточность. Поэтому абсолютная погрешность должна быть вычислена с точностью до первой значащей цифры, а численное значение искомой величины должно оканчиваться на этом знаке.

Например,  $t = 2.86745$  c.  $\Delta t = 0.0783$  c. Округляем:  $\Delta t = 0.0783 \ c \approx 0.08 \ c$ , соответственно  $t = 2.86745 \ c \approx 2.87 \ c$ . Окончательный результат:  $t = (2.87 \pm 0.08) c$ .

В промежуточных вычислениях пишут ещё одну цифру, что даёт возможность более точно округлить окончательный результат.

#### Правила округления

1. При сложении (вычитании) приближённых чисел округление слагаемых производится до разряда, на единицу большего, чем разряд наименее точного числа. В окончательном результате сохраняется столько значащих цифр, сколько их в наименее точном числе.

Например,

 $2,38+1,17273+1,026205 \approx 2,38+1,173+1,026 \approx 4,579 \approx 4,58$ 

(Здесь 2,38 - наименее точное число).

Без округления это выглядело бы так:

 $2.38 + 1.17273 + 1.026205 = 4.578935 \approx 4.58$ 

2. При умножении (делении) приближённых чисел в каждом сомножителе остаётся столько значаших цифр, сколько их имеется в сомножителе с наименьшим числом цифр. В окончательном результате остаётся такое же число значащих цифр, какое имеется в сомножителях после их округления.

Например, 3,5273  $\cdot$  0.24  $\approx$  3,53  $\cdot$  0.24  $=$  0.8472  $\approx$  0.85  $\cdot$ 

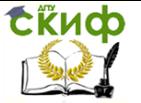

Без округления это выглядело бы так:  $3,5273 \cdot 0.24 = 0.846552 \approx 0.85$ .

3. При возведении в степень берётся столько значащих цифр, сколько их в основании степени. Например,  $1,32^2 = 1,7424 \approx 1,74$ .

4. При извлечении корня в результате берётся столько значащих цифр, сколько их в подкоренном выражении.

сколько их в подкоренном выражении.<br>Например, √*1,17* · 10<sup>−18</sup> = 1,081665382**6**92·10<sup>−9</sup> ≈ 1,08·10<sup>−9</sup> ·

# **КОНТРОЛЬНЫЕ ВОПРОСЫ**

- <span id="page-13-0"></span>1. Какие измерения называются прямыми, какие косвенными?
- 2. Что такое промах, систематическая и случайная погрешности.
- 3. Как находится абсолютная и относительная погрешности?
- 4. Как записать окончательный результат измерений?

5. Знать последовательность операций при нахождении погрешности прямых и косвенных измерений.

6. Знать физический смысл всех кинематических характеристик  $(\vec{a}_\tau, \vec{a}_n, \vec{a}_0, \vec{v}, \vec{\omega}, \vec{\epsilon})$ – Знать физически<br>≈ ≈ ≈ ≈ ≈ ≈  $\mathcal{A}_{\tau}$ , $a_{n}, a_{0}, \upsilon,$   $\omega,$   $\varepsilon$  ), формулы для их расчета и уметь определять направления их векторов.

7. Что называется моментом инерции материальной точки? твёрдо-

го тела? От чего он зависит? Физический смысл момента инерции.

8. Что называется моментом силы?

- 9. Записать основной закон динамики вращательного движения.
- <span id="page-13-1"></span>10. Теорема Штейнера.

# **СПИСОК ЛИТЕРАТУРЫ**

1. Трофимова Т.И. Курс физики / Т.И. Трофимова. – М.: Высшая школа, 2010. – С. 6-14.